# ARCHITECTING JOLT PHYSICS FOR HORIZON FORBIDDEN WEST JORRIT ROUWÉ - GUERRILLA **GDC 2022**

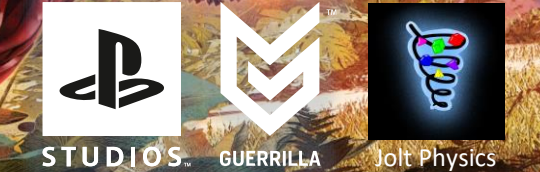

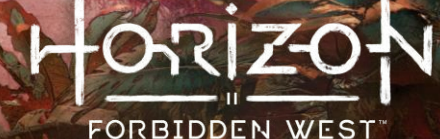

#### **CONTENTS**

- " Typical Physics Update ▪▪
- · Waits
	- Streaming Open World
	- ••• • Game Object Update
	- Background Queries
- Solutions
	- Lock free broad phase
	- •<br>•<br>• • Lock free island building
- Conclusion

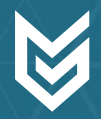

#### **CONTENTS**

- **Typical Physics Update** ▪▪
- · Waits
	- Streaming Open World
	- ••• • Game Object Update
	- Background Queries
- Solutions
	- Lock free broad phase
	- •<br>•<br>• • Lock free island building
- Conclusion

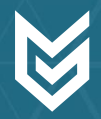

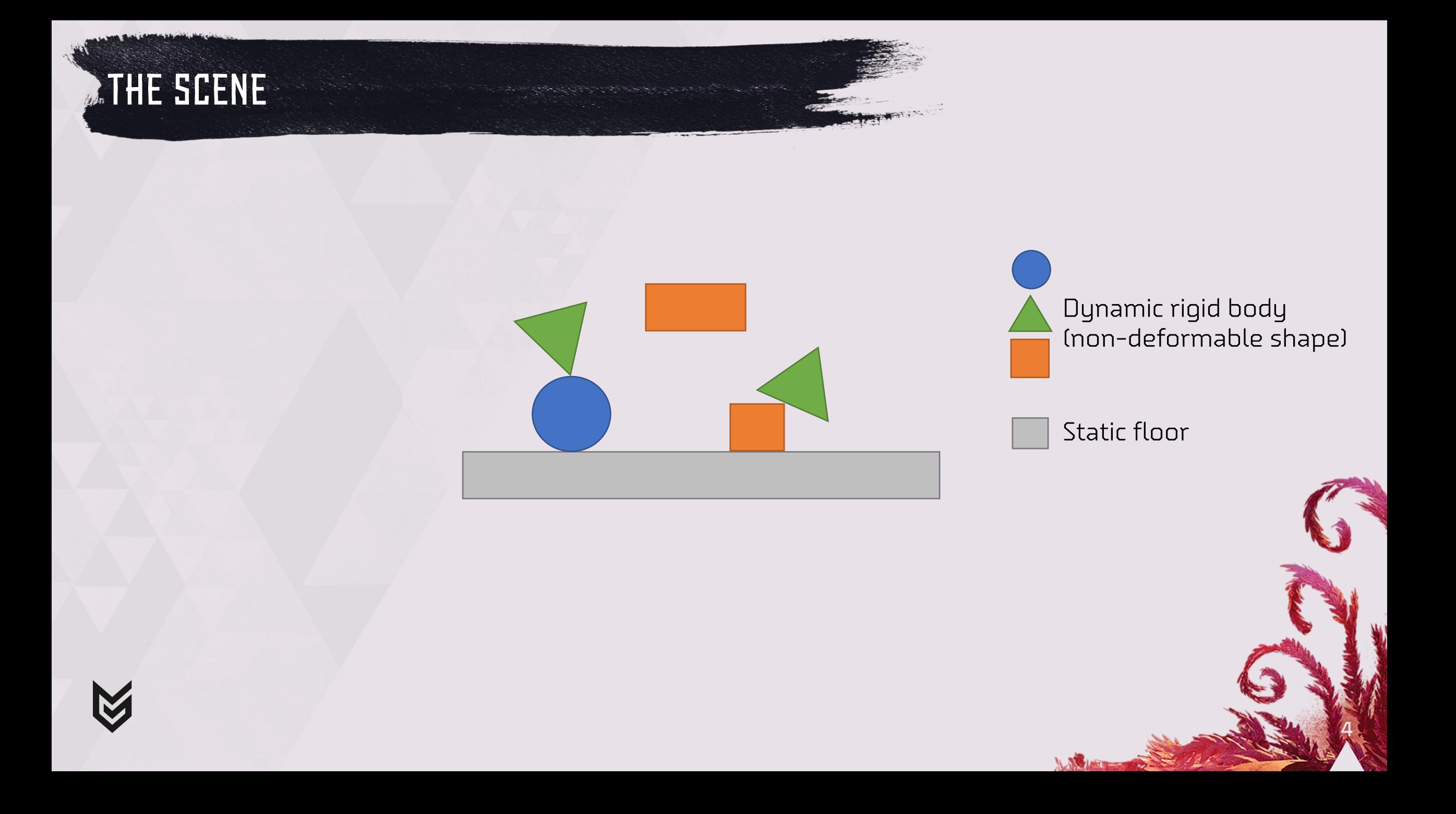

## **BROAD PHASE COLLISION DETECTION**

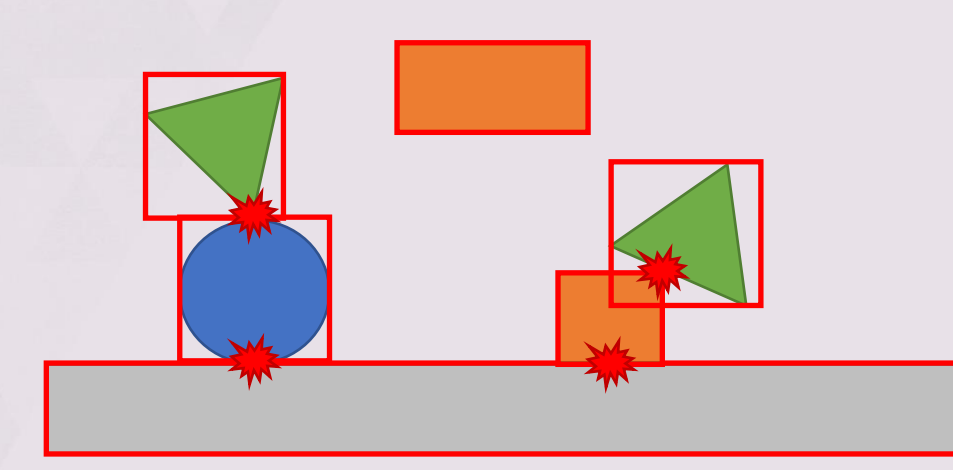

Axis aligned bounding box **☀** Overlap detected between body pairs

 $\Gamma$  or  $\Gamma$ 

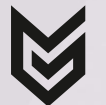

# Narrow Phase Collision Detection

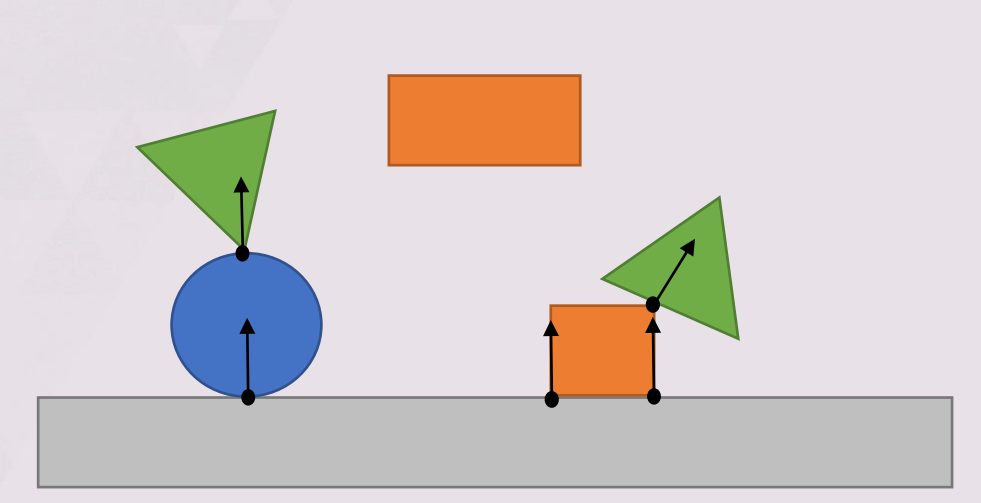

Point/face and  $\frac{1}{2}$  direction of least penetration.

6

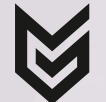

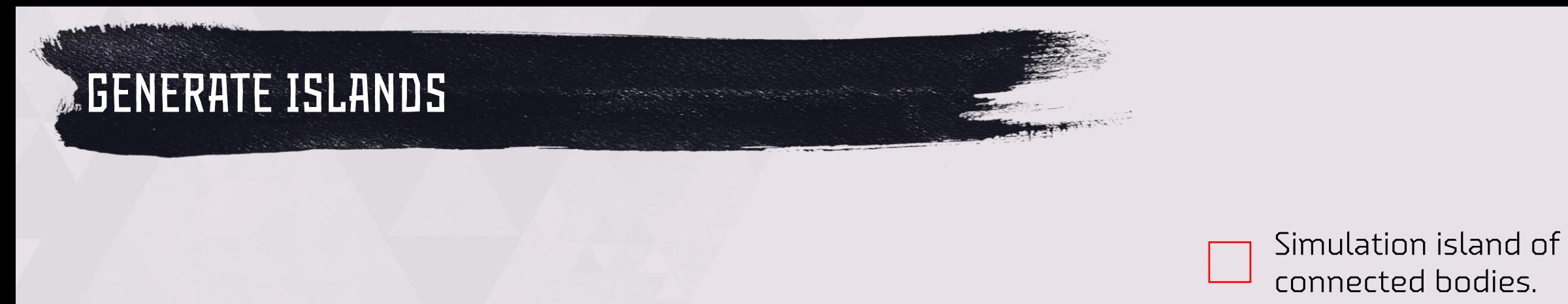

connected bodies.

Floor cannot move so not part of island.

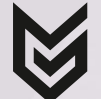

# SOLVE (CONTACT) CONSTRAINTS

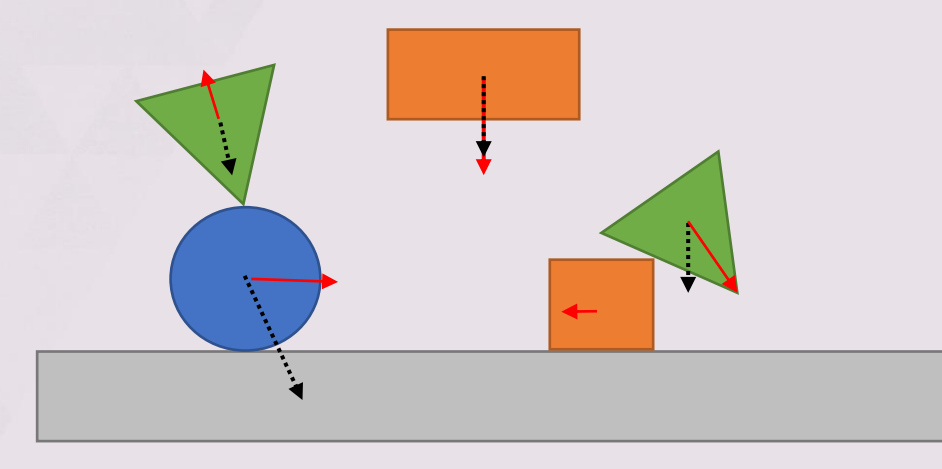

- ▶ Jolt uses Sequential Impulse Solver
- See Erin Catto at GDC 2009

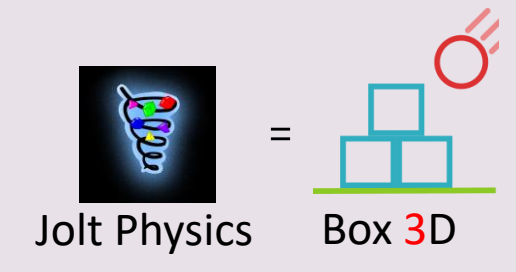

Velocity at beginning of step

Velocity after gravity and constraints solved

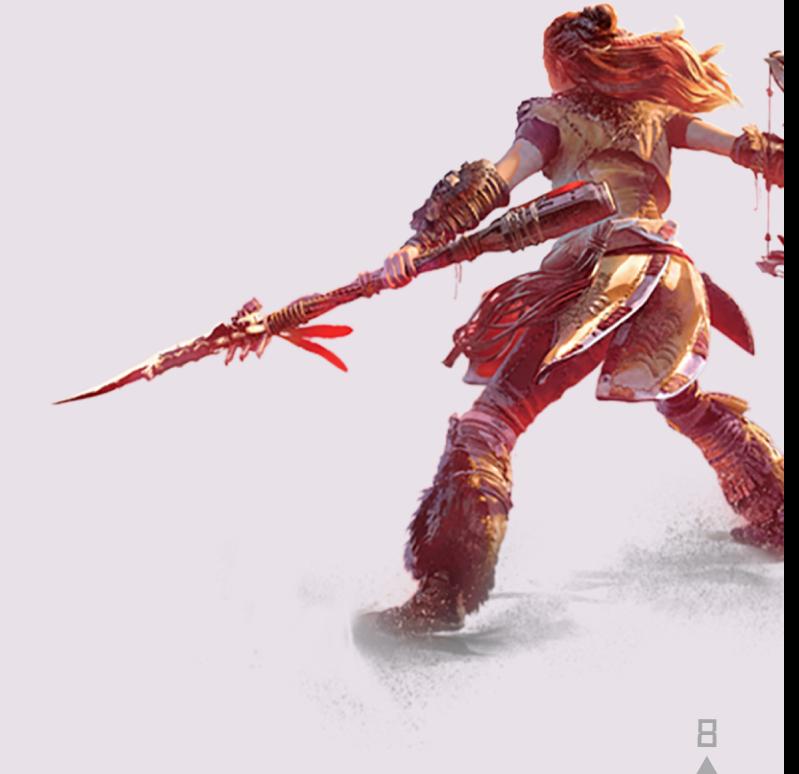

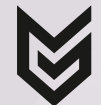

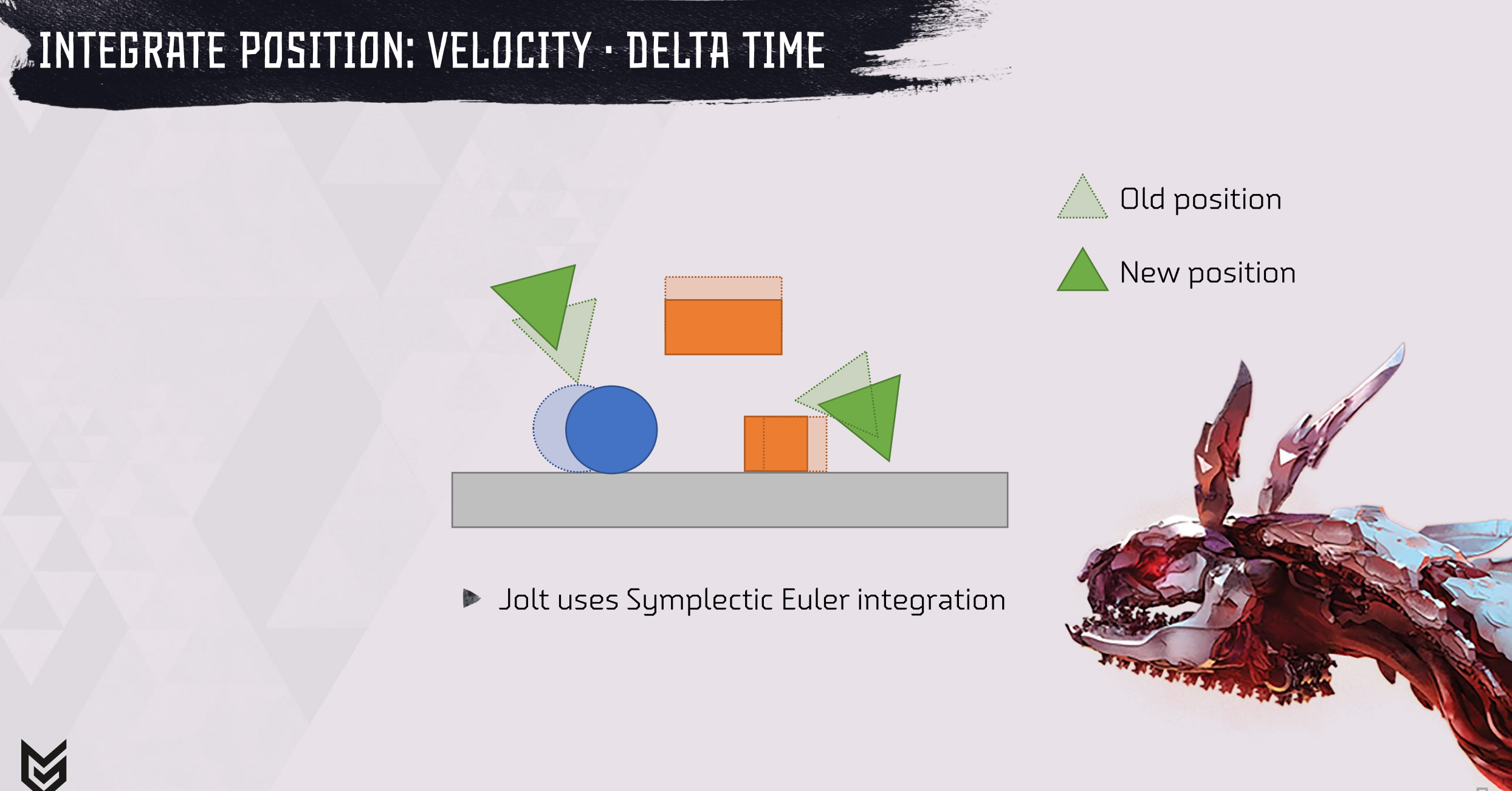

#### **CONTENTS**

- . The Physics Update ▪▪
- **Waits** 
	- Streaming Open World
	- ••• • Game Object Update
	- Background Queries
- Solutions
	- Lock free broad phase
	- •<br>•<br>• • Lock free island building
- Conclusion

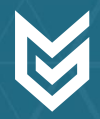

# Open World - Scenes

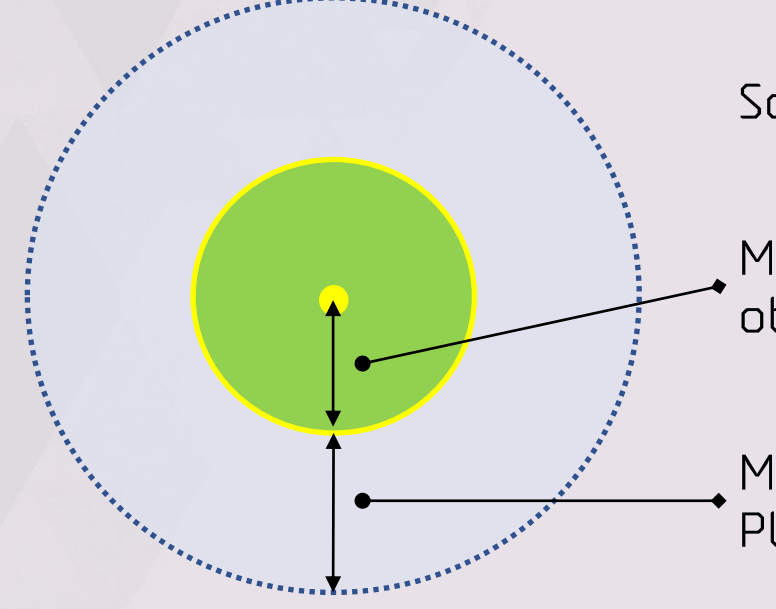

Scene = Script + Objects

Max 125m 'encounter': Game objects spawn / move to.

11

Max 200m 'activation': Player can interact.

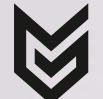

## **DEN WORLD - TILES**

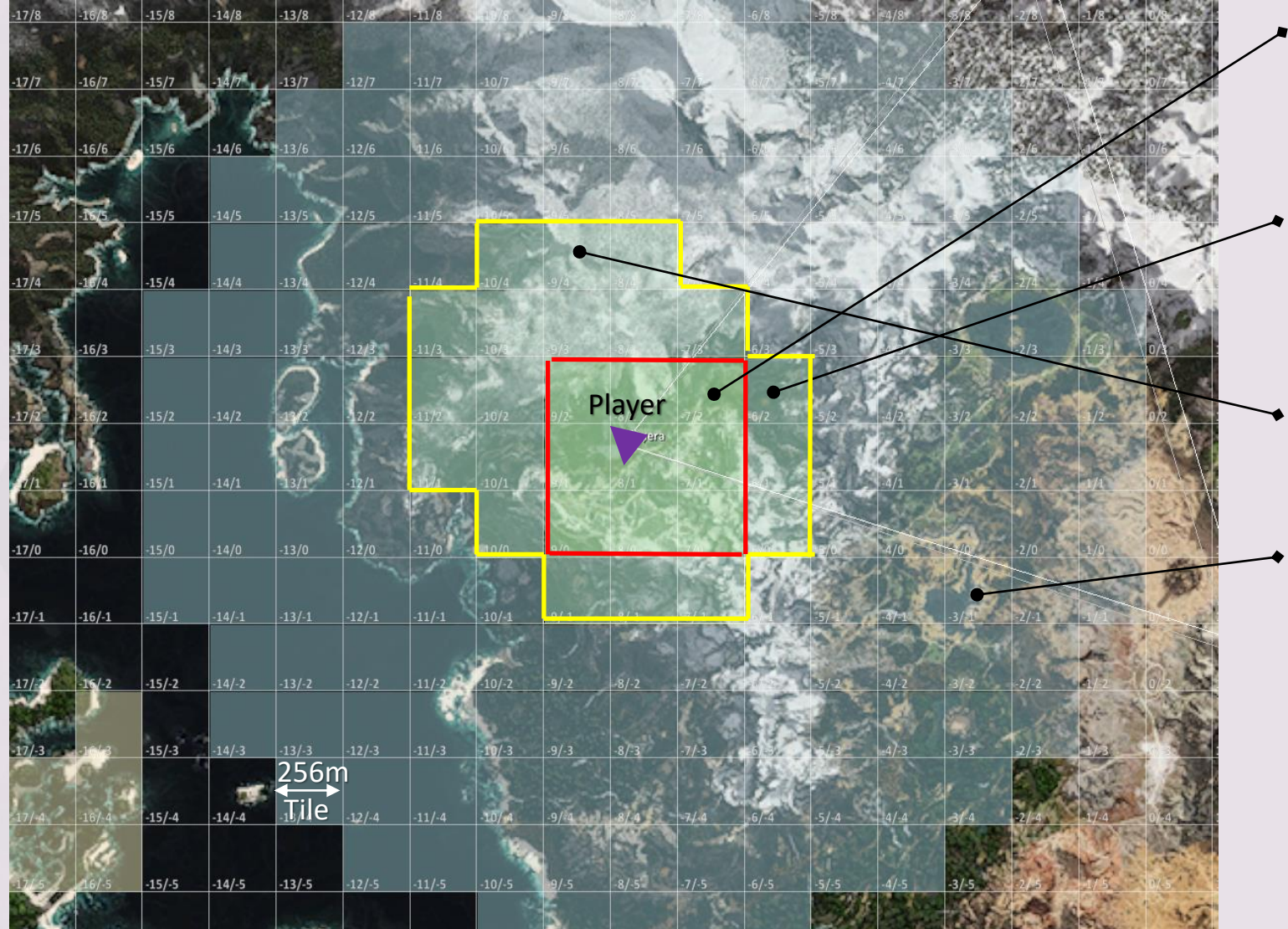

→9 high LOD:

- Full graphics
- **Full collision**
- 19 medium LOD:
	- Medium graphics  $\bullet$
	- **Full collision**
- $\overline{\bullet}$  Extra row to cover loading time
- Low LOD:
	- Low graphics
	- No collision

#### OPEN WORLD - REQUIREMENTS

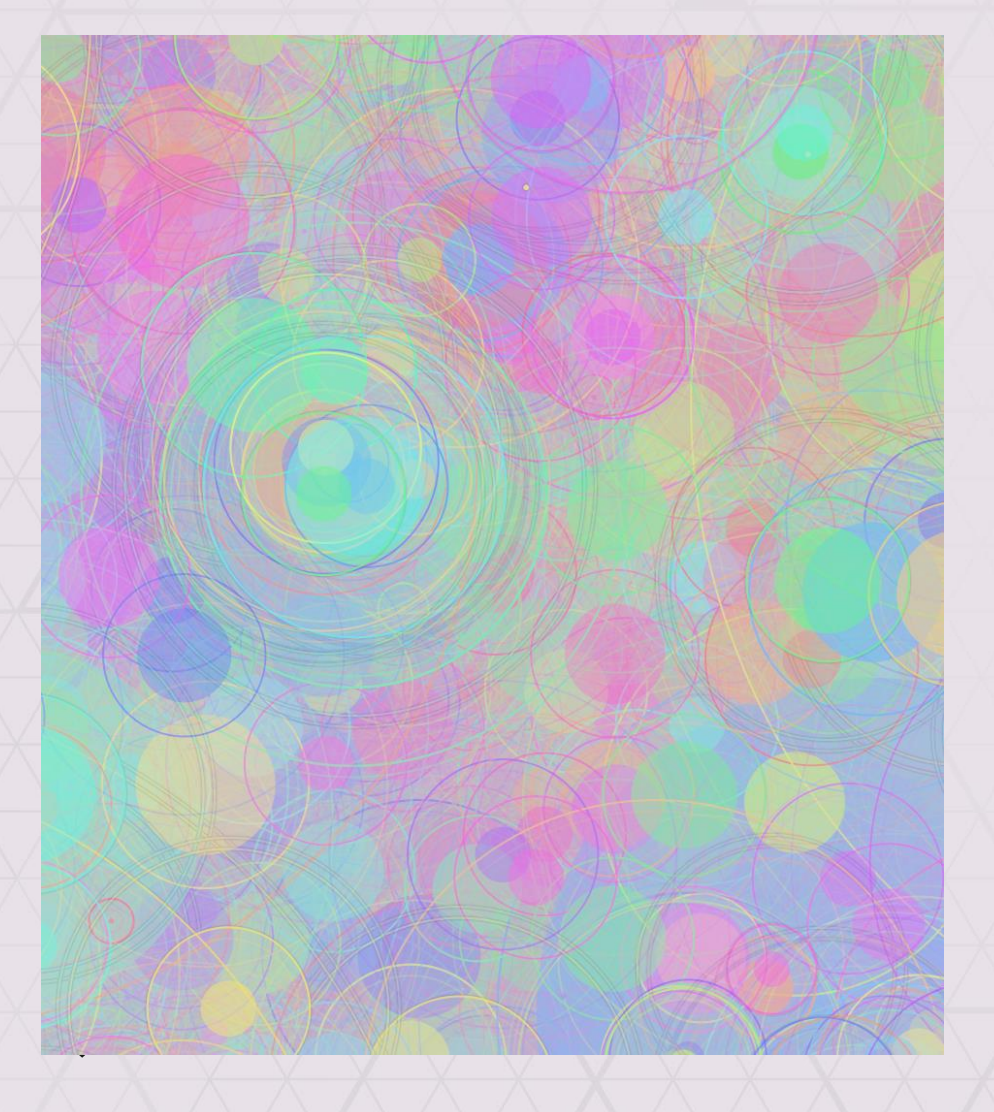

- DIOs of Scenes 28 Tiles
- 
- 20K bodies
- Constantly changing
- Situation: Block main thread 5-10 ms
- Want: Insert on background thread!

#### **CONTENTS**

- . The Physics Update ▪▪
- **Waits** 
	- Streaming Open World
	- ••• · Game Object Update
	- Background Queries
- Solutions
	- Lock free broad phase
	- •<br>•<br>• • Lock free island building
- Conclusion

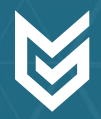

#### PARALLEL GAME OBJECT UPDATE

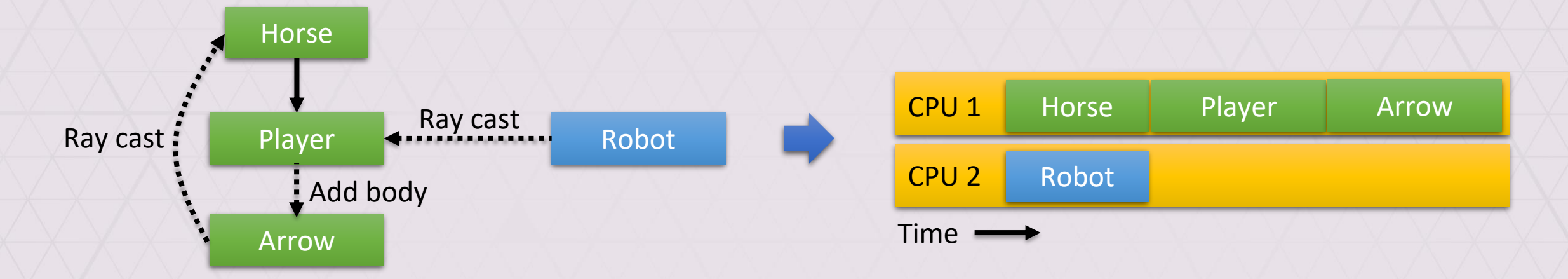

- Independent game objects on different threads
- Global systems = Lock contention
- PS5 CPUs > PS4 CPUs
- See GDCE 2014 presentation

#### **CONTENTS**

- . The Physics Update ▪▪
- **Waits** 
	- Streaming Open World
	- ••• • Game Object Update
	- Background Queries
- Solutions
	- Lock free broad phase
	- •<br>•<br>• • Lock free island building
- Conclusion

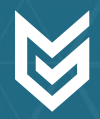

# Background NavMesh Job

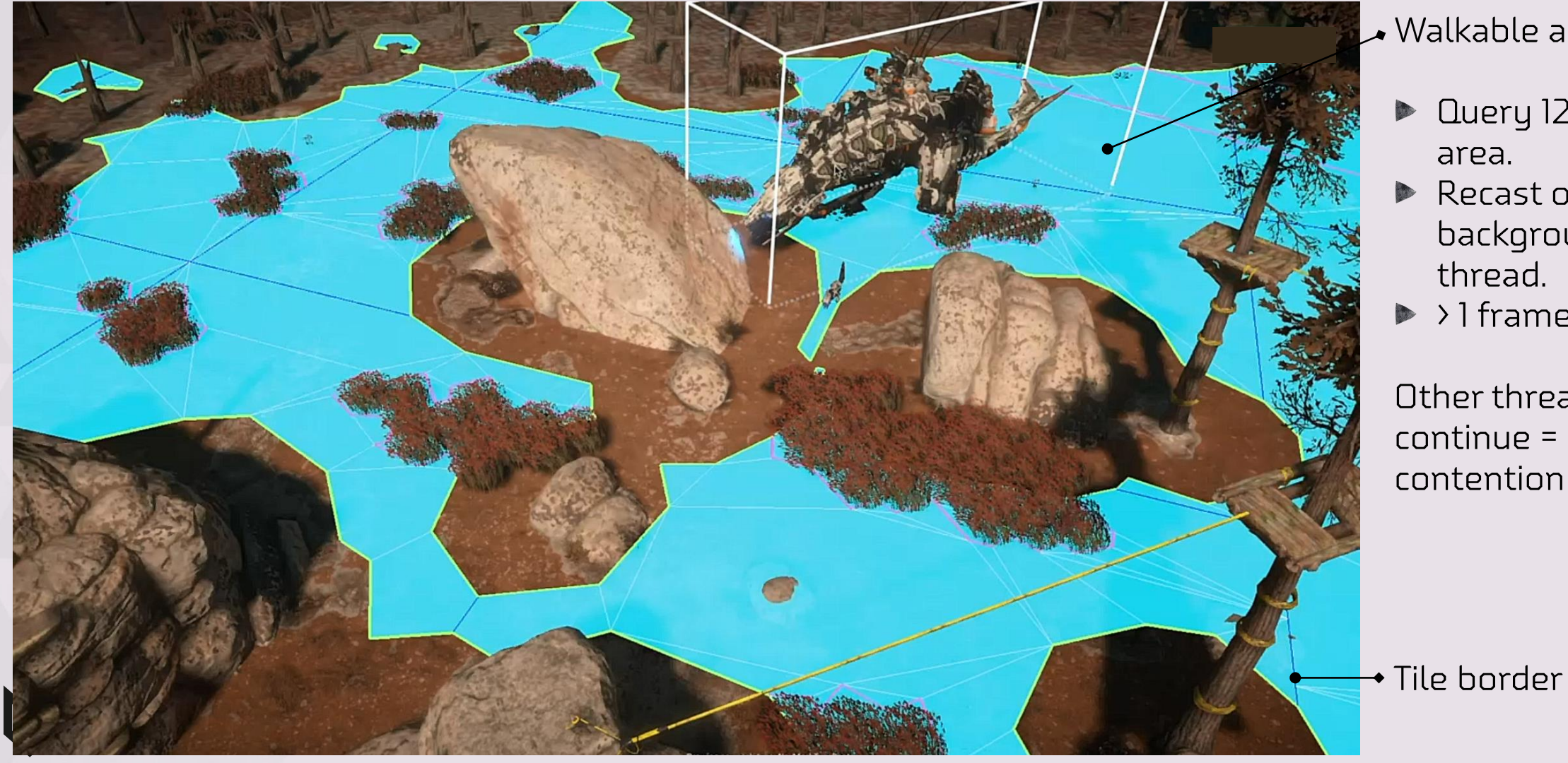

#### $\triangleright$  Walkable area.

- **Lating 12.8x12.8m** area.
- Recast on background thread.
- $\blacktriangleright$  > 1 frame.

Other threads  $continue =$ contention!

17

#### **CONTENTS**

- . The Physics Update ▪▪
- **Waits** 
	- Streaming Open World
	- ••• • Game Object Update
	- Background Queries
- Solutions
	- Lock free broad phase
	- •<br>•<br>• • Lock free island building
- Conclusion

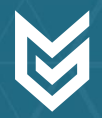

#### BROAD PHASE OVERVIEW

#### Waiting on concurrent

- · Add, modify, remove
- (Background) query

# Solution

- A Quad Tree
- **· Lock free (mostly)**

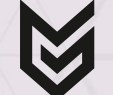

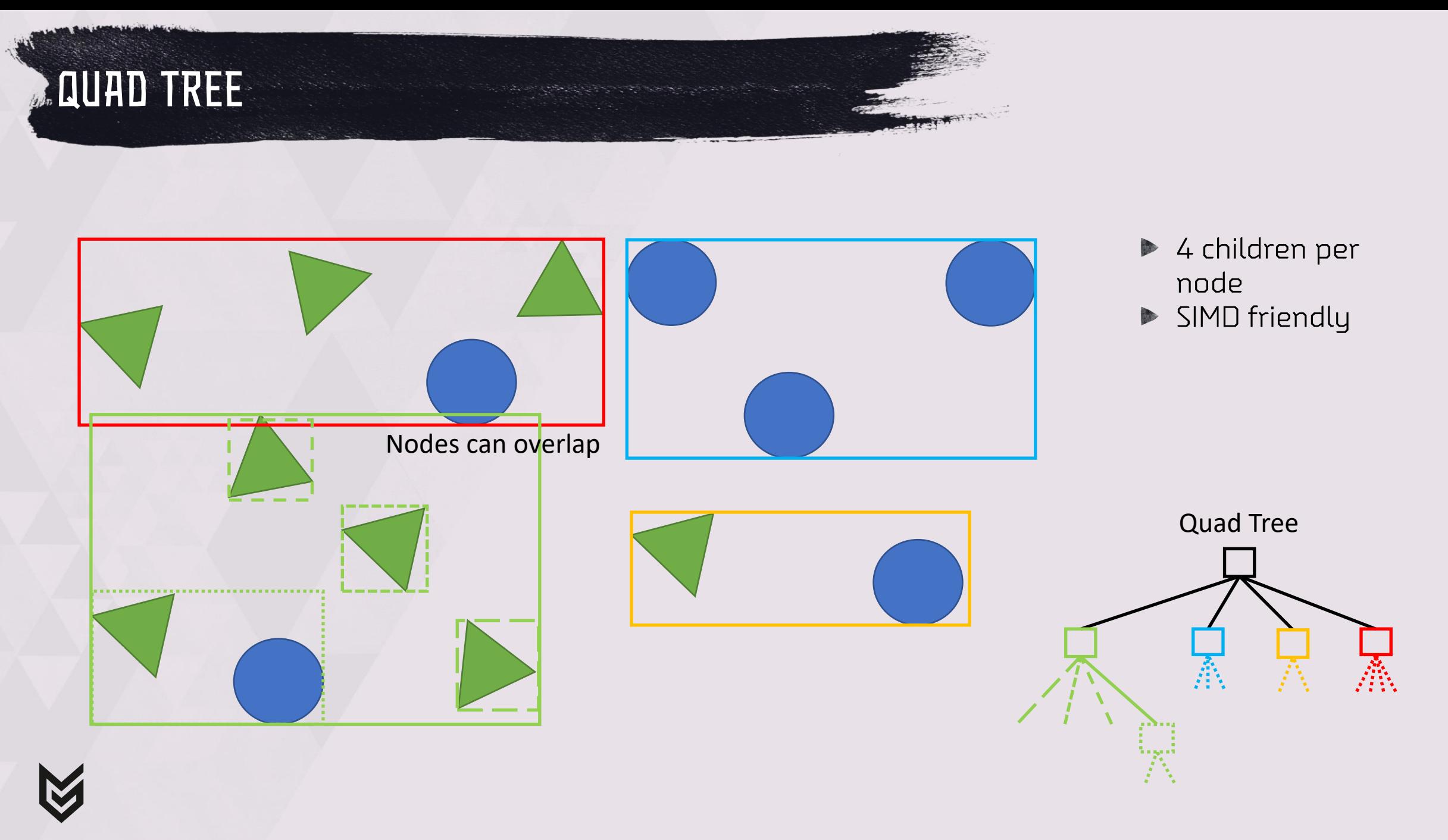

20

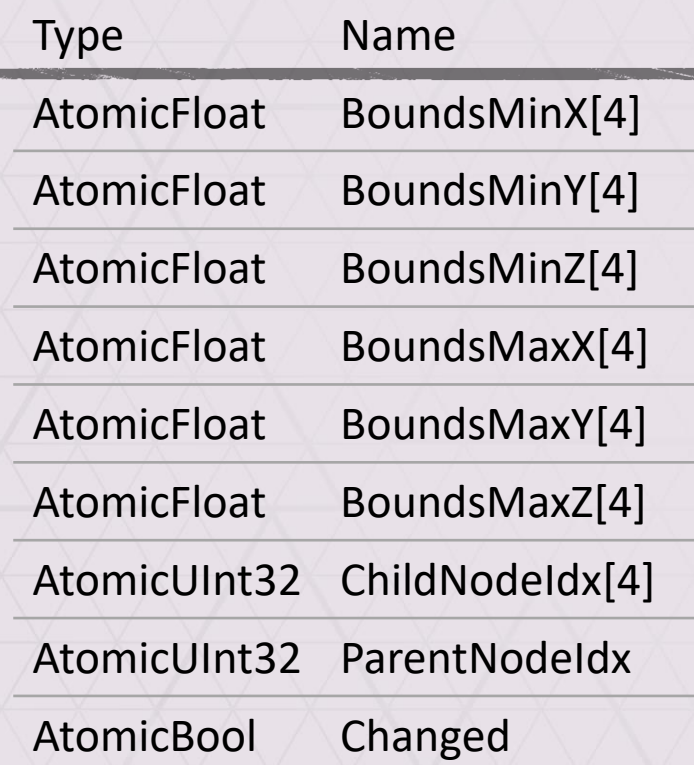

QUAD TREE - NODE

**Child bounding boxes in SIMD format** Initialized to [LargeFloat, -LargeFloat] ChildNodeIndex refers to node or body ParentNodeIndex refers to parent **Changed flag set if bounds too large** Using atomic operations

21

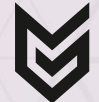

#### QUAD TREE - MOVING BODY

#### Body stores (NodeIndex, ChildIndex)

Body that moved

Node flagged as 'changed'

Widened bounding box

#### Body moves

- Calculate bounding box
- AtomicMin / AtomicMax to update node
- · Mark 'Changed'
- · Go to ParentNodeIndex, repeat
- **D** Query: No collisions missed!

Performance degradation, need tree rebuild!

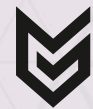

#### Quad Tree – Adding Bodies

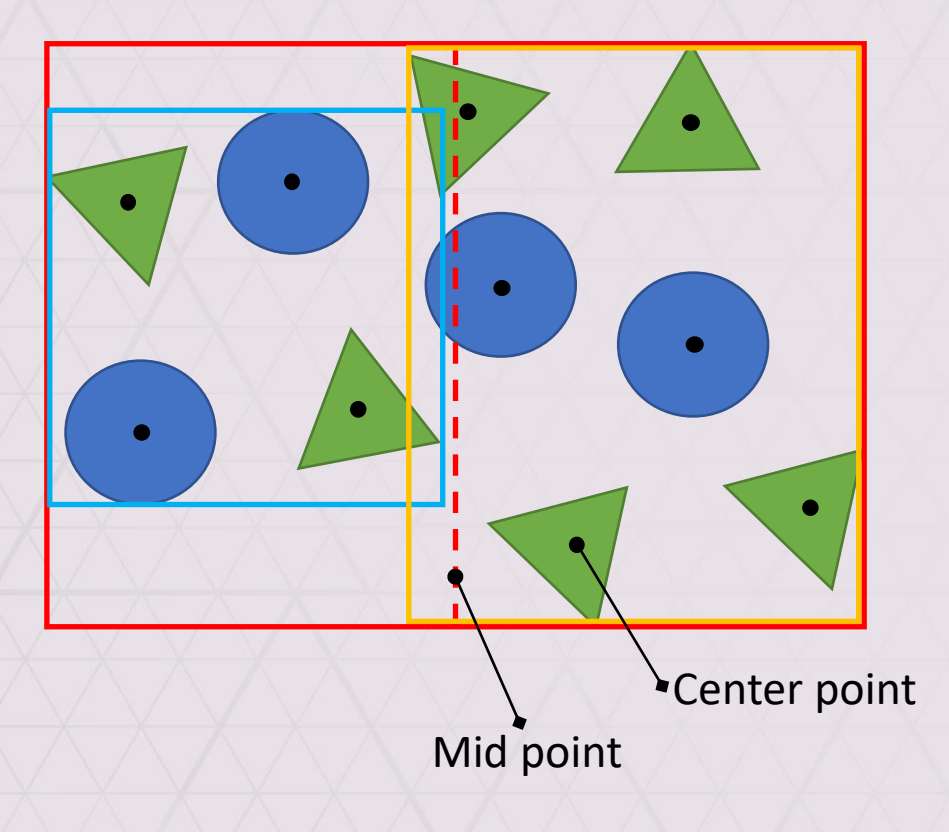

Loading thread: Sub-tree of objects to add

▶ Fast tree construction

- Calculate bounds all objects
- · Split at mid point of longest axis

23

- **Classify 'Center Point' of AABB**
- Repeat to get 4 leaves
- . Recurse to create tree

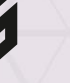

## $QUAD$  TREE – ADDING BODIES – CASE 1

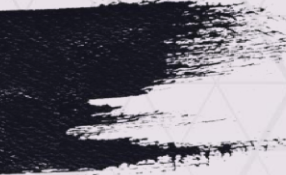

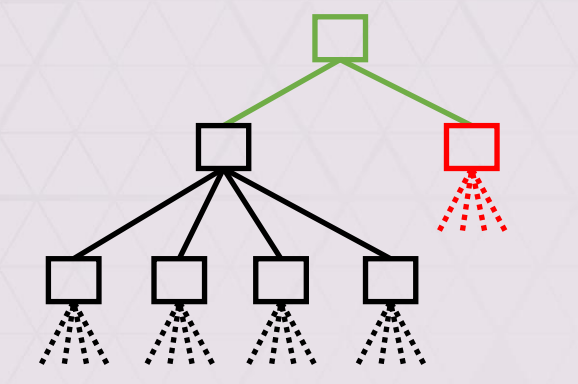

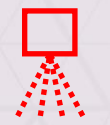

New objects tree

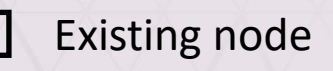

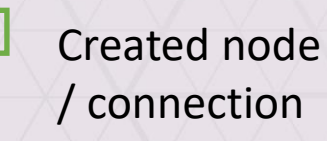

## Insertion in tree in O(1)

- Case 1: Root Full?
	- **Create new root**
	- **Mark as 'Changed'**
	- Child 1 is old root, AABB [-LargeFloat, LargeFloat]
	- . Child 2 is 'new objects' & set parent
	- Compare exchange old root with new root
		- On failure, delete new root and go to case 2

24

• Set old root parent to new root

#### $QUAD$  TREE – ADDING BODIES – CASE 2

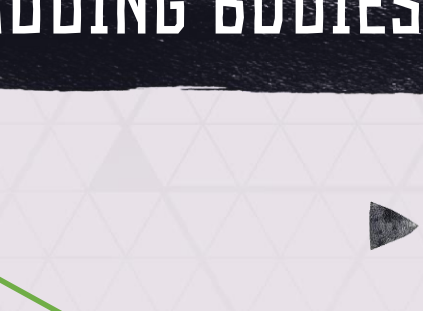

# Case 2: Root has slot?

- " Set parent 'new objects' to root
- Compare exchange on root: Invalid Index → Node Index
	- On failure go to case 1 or 2
- Update child bounds in root (Max then Min).

25

- · Mark root 'Changed'
- Dinserting 1 body is bad!

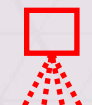

New objects tree

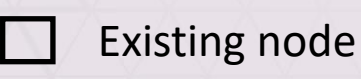

Created node

/ connection

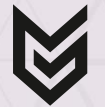

#### **QUAD TREE - REMOVING BODIES**

- Invalidate bounding box
	- Set Min to LargeFloat
	- Set Max to -LargeFloat
- Set ChildNodeldx to Invalid
- Mark node and parents as 'Changed'
- Don't remove entire sub-tree, rebuild mixes bodies
- Remove 1 body in 0.5 µs on PS4

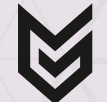

#### Quad Tree – Rebuilding

#### Not 'Changed' = Single Object

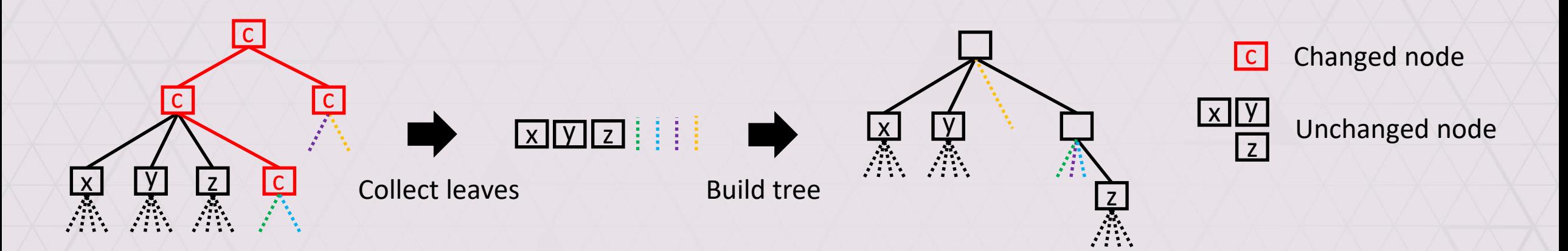

27

#### Use multiple trees (static vs dynamic)

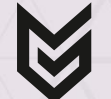

#### Quad Tree - Rebuilding

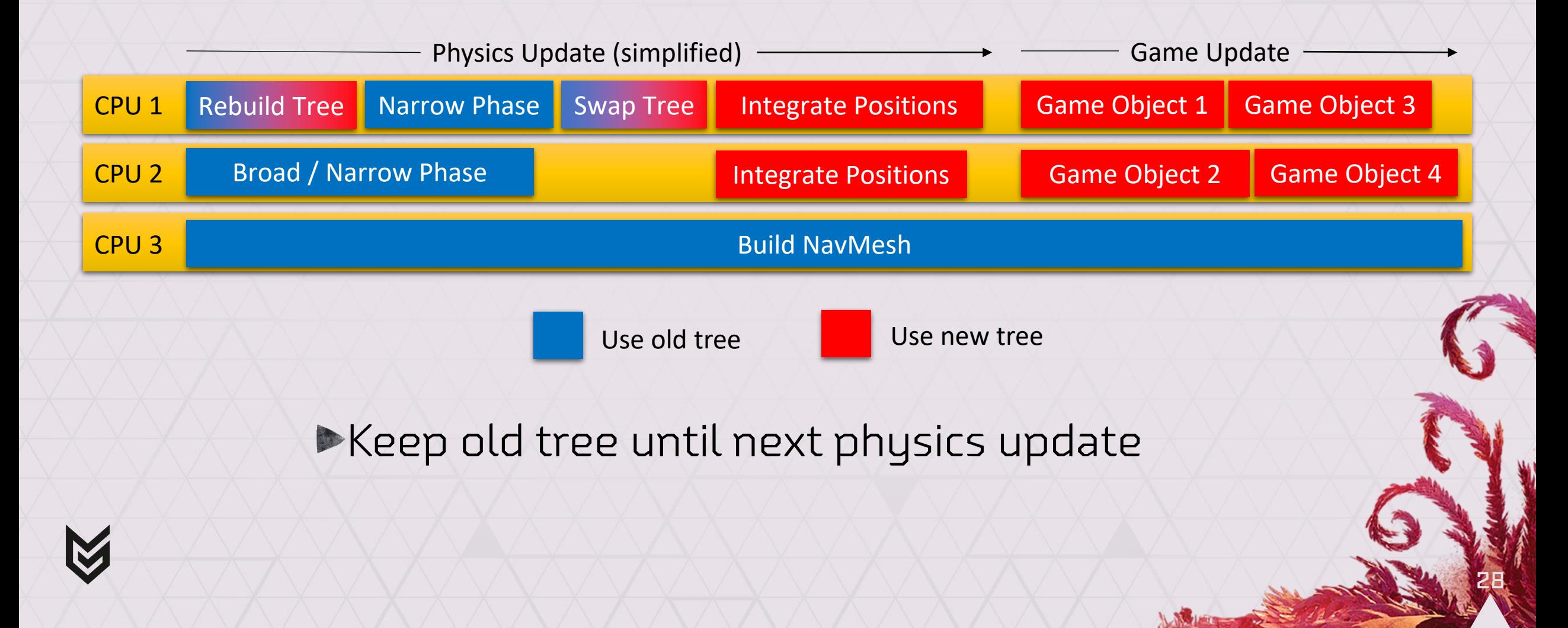

## QUAD TREE - COLLISION QUERY

Lock tree for read (for background jobs)

Recurse children until leaf (body)

- **DLock body mutex for read** 
	- Get shape (collision volume)
	- Get transform
- Unlock body mutex
- Narrow phase work

Doverhead locks 10-20%, only for Game Object Update

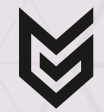

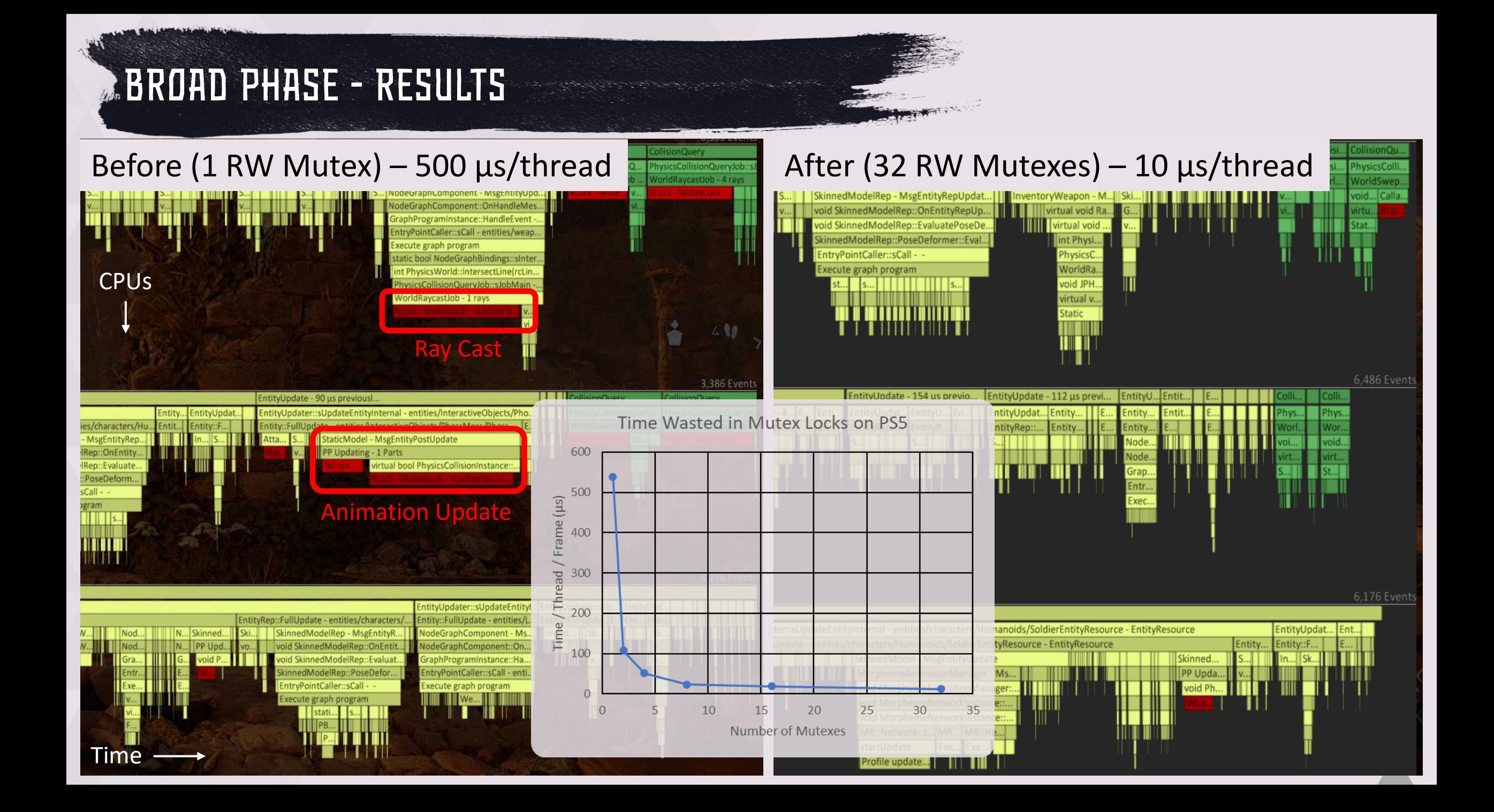

#### **CONTENTS**

- . The Physics Update ▪▪
- **Waits** 
	- Streaming Open World
	- ••• • Game Object Update
	- Background Queries
- Solutions
	- Lock free broad phase
	- •<br>•<br>• • Lock free island building
- Conclusion

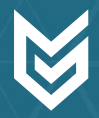

# Generating Islands - How to Schedule Work

#### Broad and Narrow Phase Solve and Integrate Solve and Integrate

Main CPUs **Stephale** J **Stephanie** Jo FindCollisions **Colus Position Constraint** III I 411 Worker : FindCollisions Update BroadPhasePrepare SolvePositionConstraints Generate Islands Worker 2 SolvePositionConstraints WH ╫╫ Time  $\longrightarrow$ 

Generating islands single threaded!

32

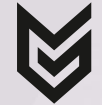

## Generating Islands - Options

**Build iteratively** 

· Problem: Requires locking during update.

Build from scratch

• Problem: Needs connectivity = locking.

#### **Dur Solution**

- . Like Union Find with Path Compression.
- **Most work during Narrow Phase.**
- **Lock free.**
- · Finalize islands in O(N).

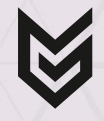

#### Active Body Links – Initial State

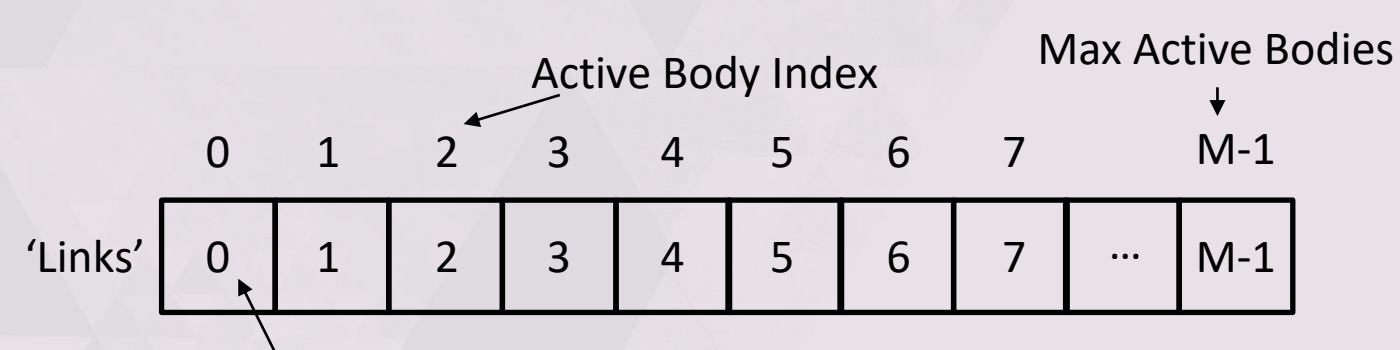

Index of Active Body we connect to

0 1 2 3 4 5 6 7

Example

## Initially connect to self.

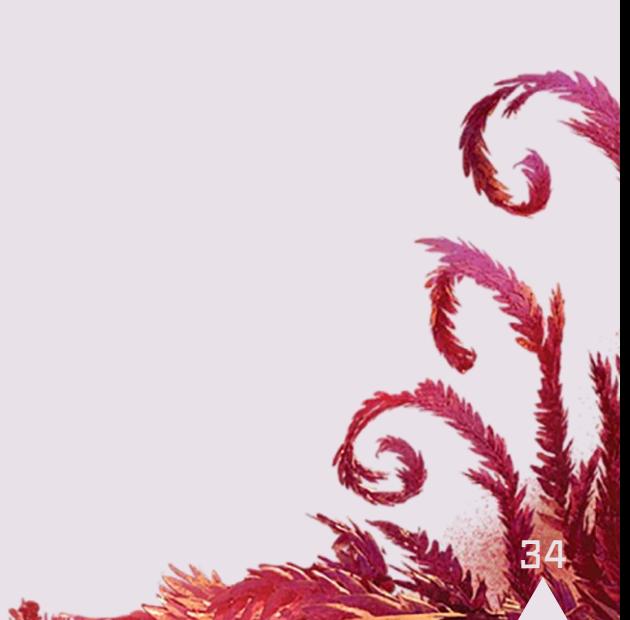

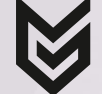

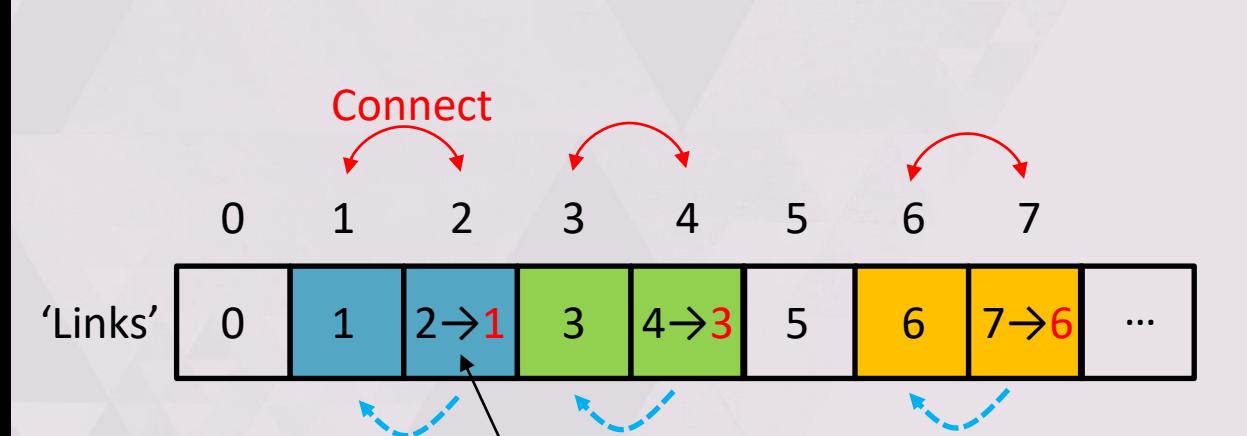

Connect the higher index to the lower

#### **Connect contacting** bodies

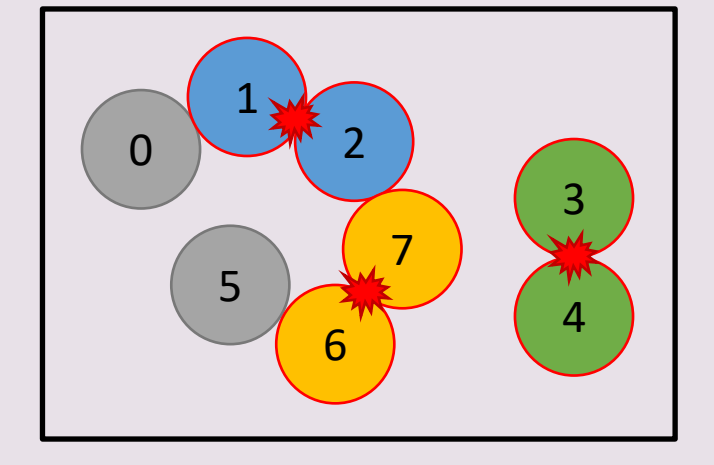

# $\blacksquare$ SIMPLE CASE: CONNECT 1 & 2, 3 & 4 AND 6 & 7

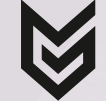

#### Simple Case: Connect 0 & 1 and 5 & 6

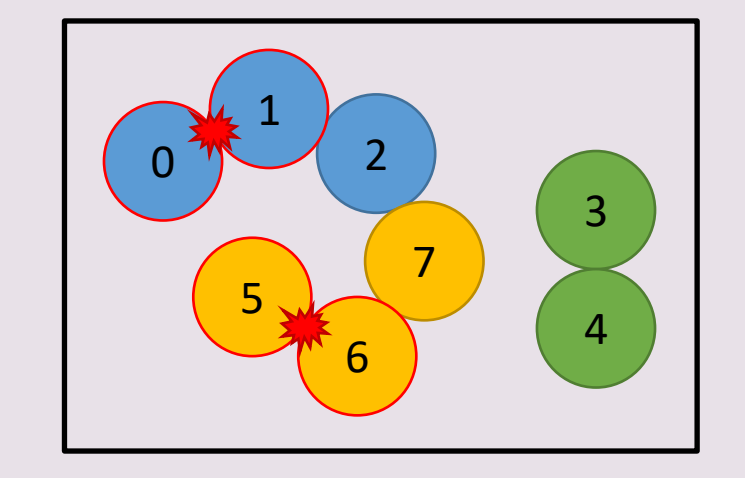

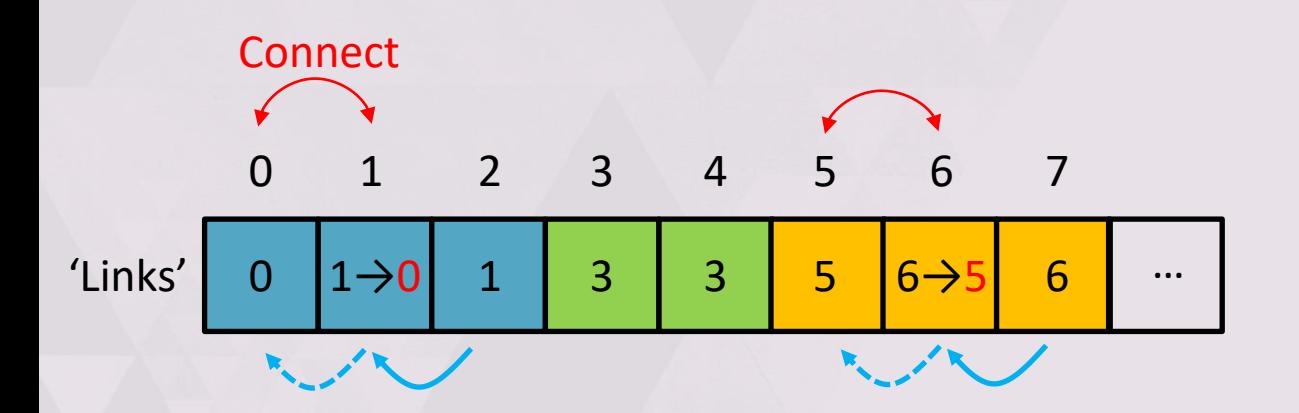

Forming linked lists

- Find' function:
	- $\blacksquare$  Find(7)  $\rightarrow$  5
	- $\blacksquare$  Find(0)  $\rightarrow$  0

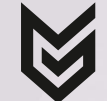

Complex Case: Connect 2 & 7

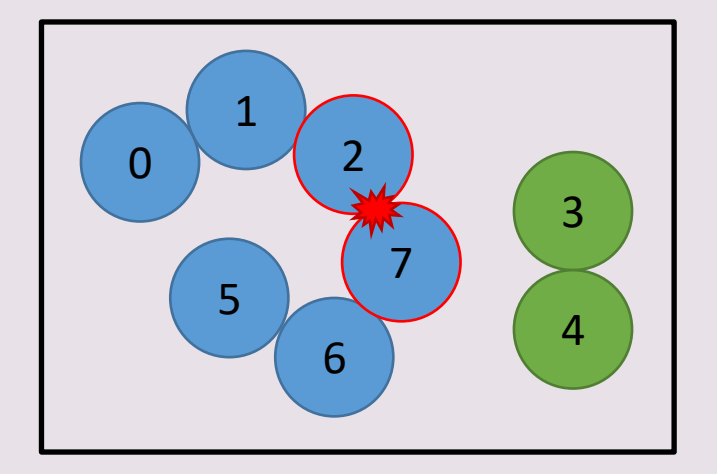

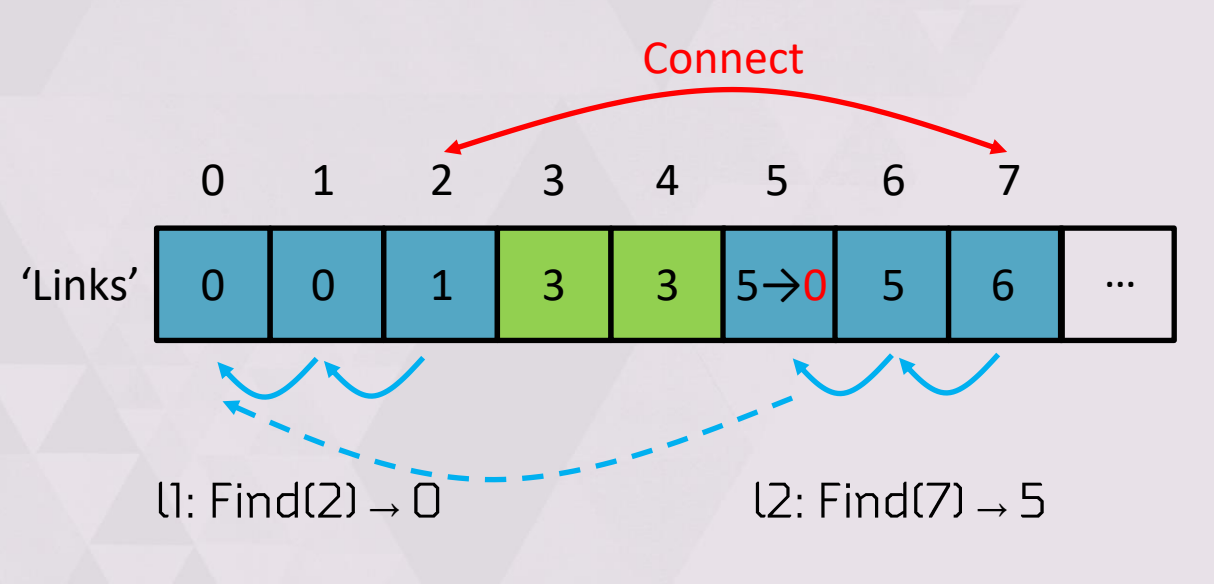

Connect higher index to lower index:  $11 < 12 \rightarrow 5$  connects to 0

Union(b1, b2): // Find lowest connected body  $l1 = Find(b1)$  $l2 = Find(b2)$ 

// Ensure l1 < l2 if  $12$  >  $12$ : swap( $11, 12$ )

// Link the bodies  $Links[12] = 11$ 

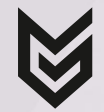

**WORST CASE: FIND IS O(N)** 

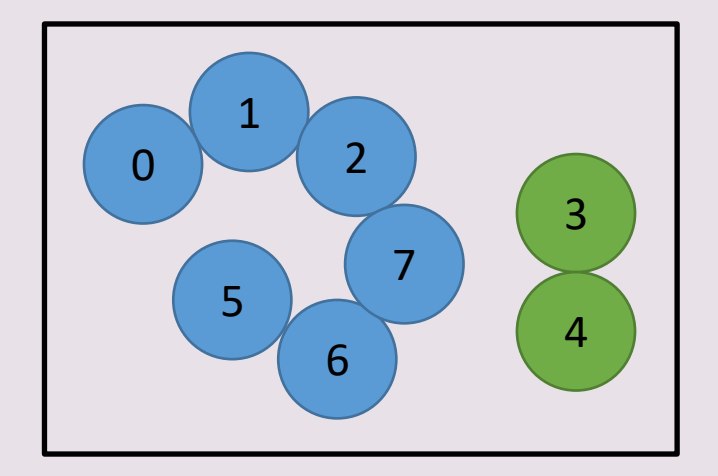

38

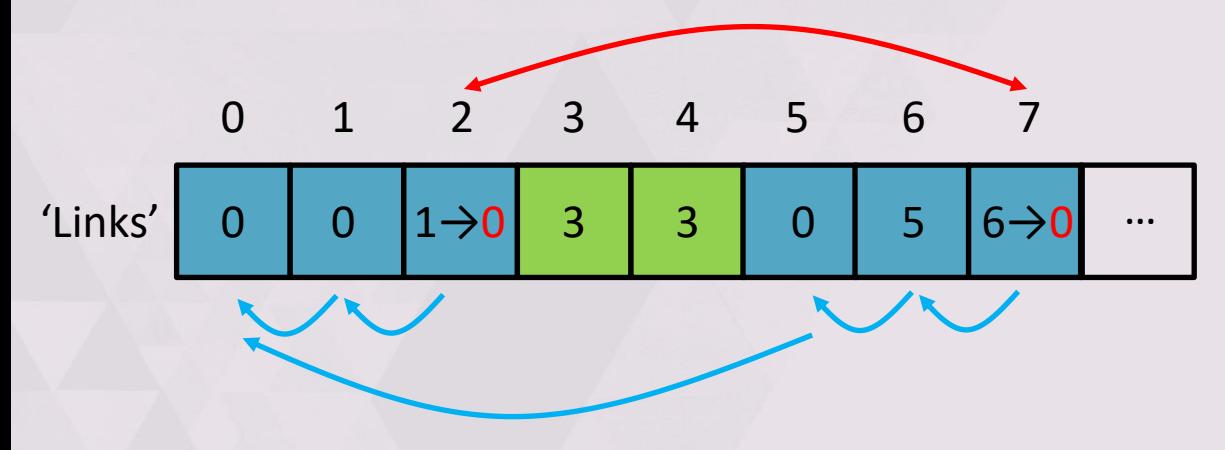

Find =  $O(N) \rightarrow$  Path Compression.

Union(b1, b2):

… as before …

// Link both bodies to minimum  $Links[b1] = 11$  $Links[b2] = 11$ 

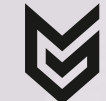

# **FINISHING UP (ON 1 THREAD)**

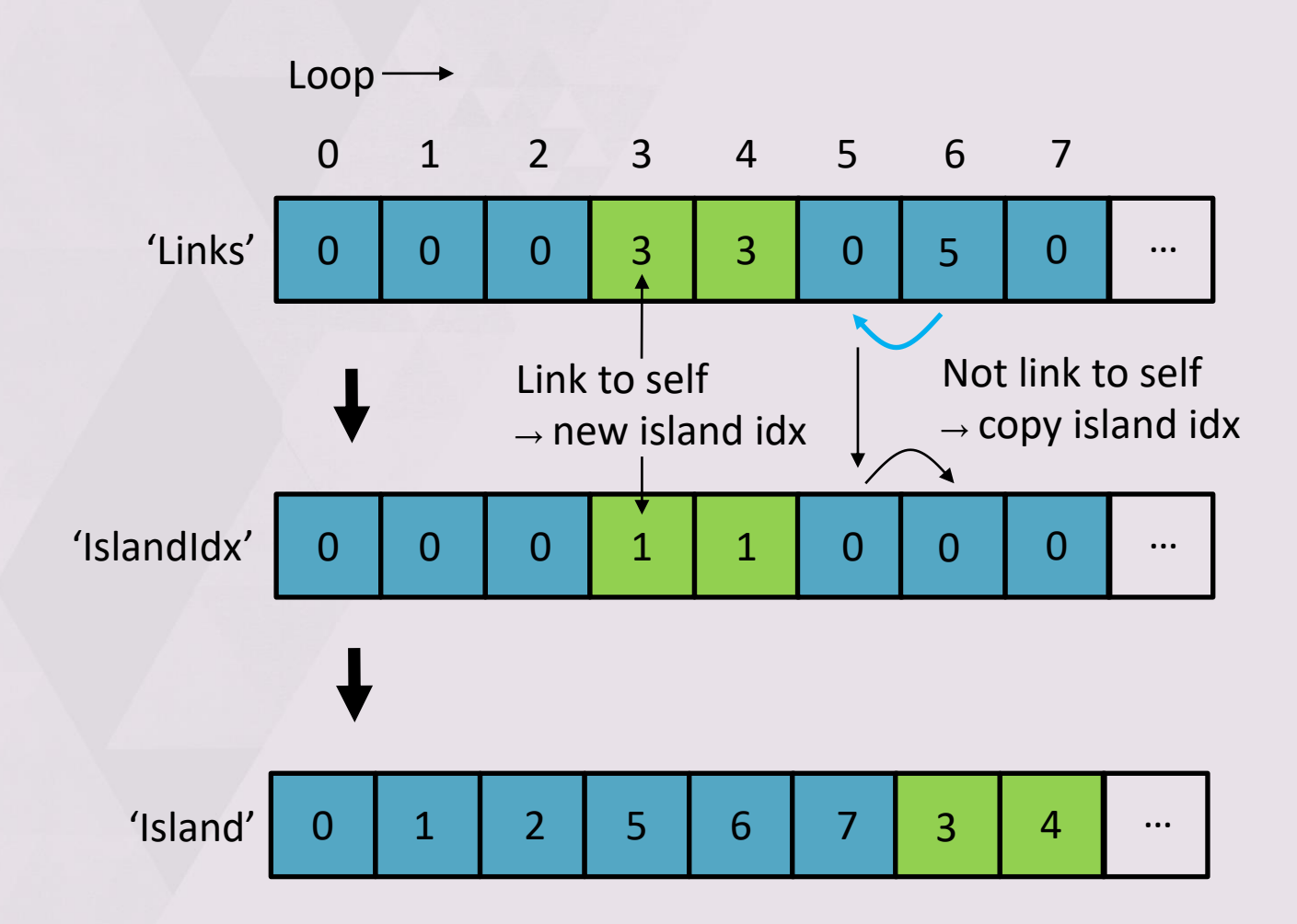

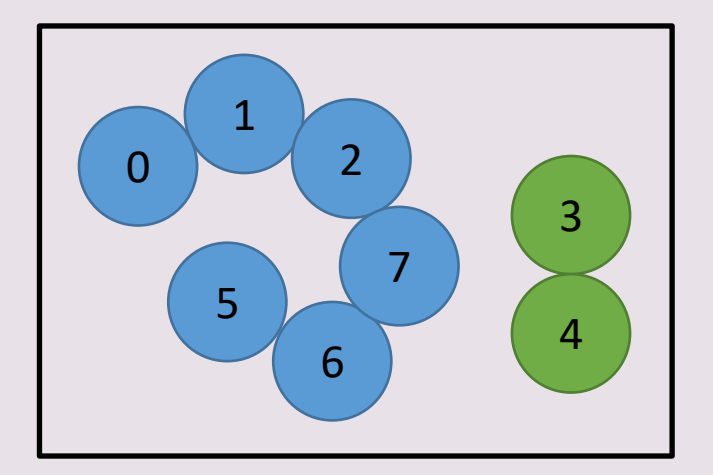

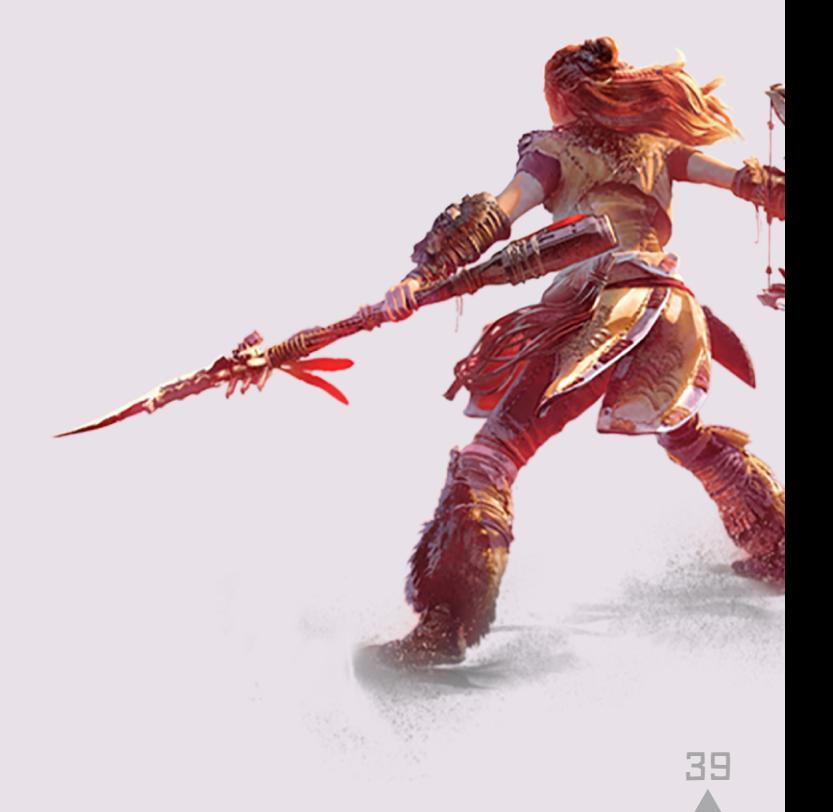

#### 0 1  $2\rightarrow 0$  $2\rightarrow$ 1 0 1 2 Thread 1: Connect 1 & 2 Thread 2: Connect 0 & 2 'Links'

Making it Thread Safe

Race condition:

- TI: Read  $11 = 1, 12 = 2$
- T2: Read  $11 = 0$ ,  $12 = 2$
- T2: Write Links $[2] = 0$
- TI: Write Links $[2] = 1$

•2 is not connected to 0!

4П

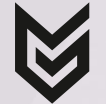

# Lock Free Solution

Thread 1: Connect 1 & 2

#### Union(b1, b2):  $l1 = b1$  $l2 = b2$

#### while:

// Search from previous lowest index  $l1 = Find(l1)$ 

 $l2 = Find(l2)$ 

// Ensure l1 < l2  $if 11 > 12: swap(11, 12)$ 

 $// I1 == I2: Already connected$ until  $11 == 12$  or Links[12]. Exchange( $12 \rightarrow 11$ )

// Link both bodies to the minimum AtomicMin(Links[b1], l1) AtomicMin(Links[b2], l1)

0 1 2 0 1 2 Thread 2: Connect 0 & 2  $\triangleright$  TI: Read II = 1, I2 = 2  $\triangleright$  T2: Read l1 = 0, l2 = 2  $\triangleright$  T2: Links[2].Exchange(2<sub>→</sub>0)  $0 \mid 1 \mid 2 \rightarrow 0$  $\blacktriangleright$  T1: Links[2].Exchange(2→1) fail! • TI: Read  $11 = 1, 12 = 0$ ▶ T1: Links[1].Exchange(1→0)  $0 \mid 1 \rightarrow 0 \mid 0$ 

All done!

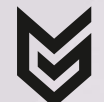

41

# ISLAND BUILDING - Before

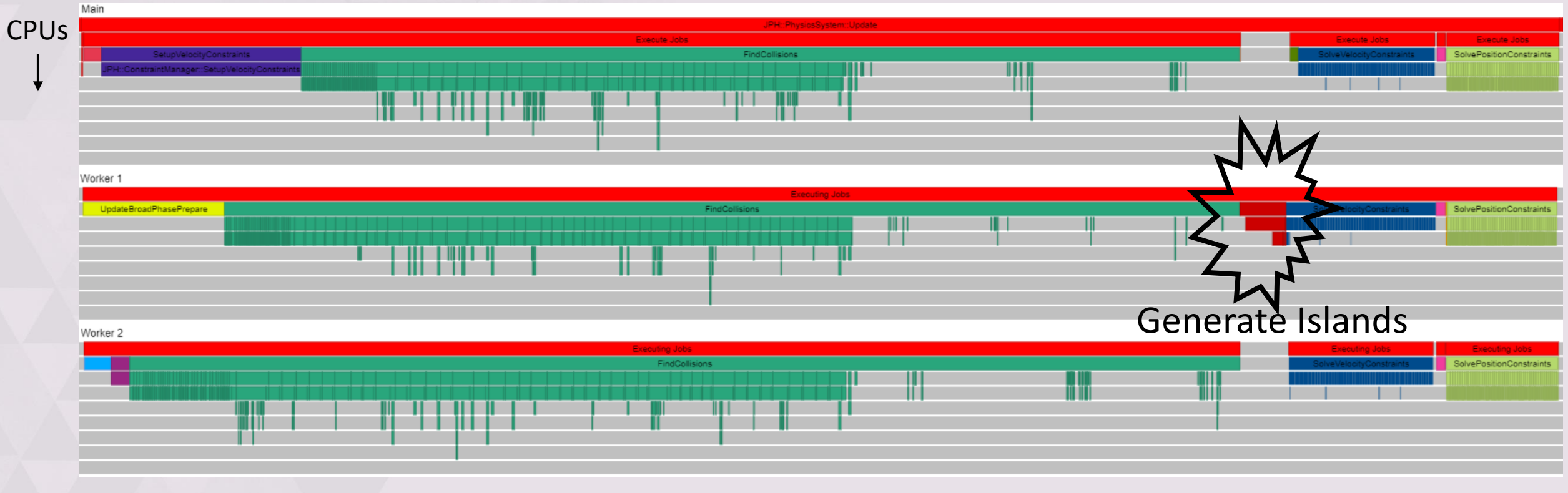

 $25.772$ 

Time  $\longrightarrow$ 

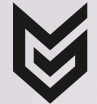

# Island Building - Result

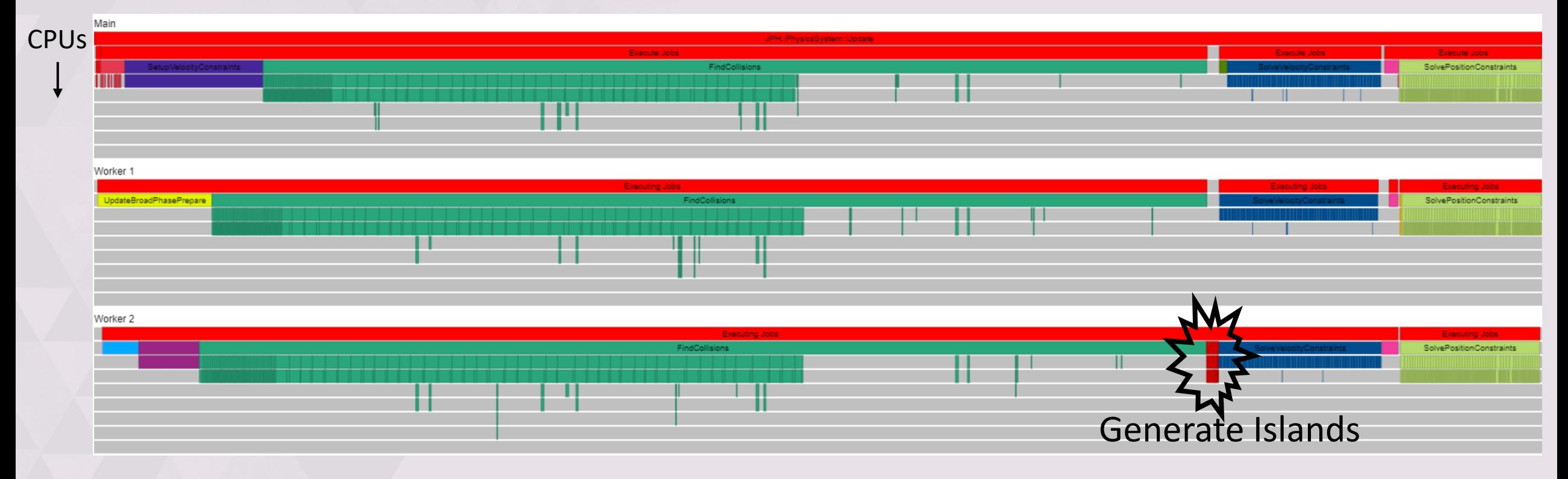

 $25.772$ 

Time  $\longrightarrow$ 

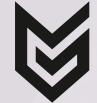

# Island Building - Result

 $\blacktriangleright$  We connect bodies as contacts are detected Body unaware of contacts - no locks **Finishing up O(N)** Single threaded part 80% less time latal 70% less time (4 CPU) ▶Find average 0.9 loops Union average 0.07 µs Not a bottleneck at 16 threads

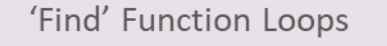

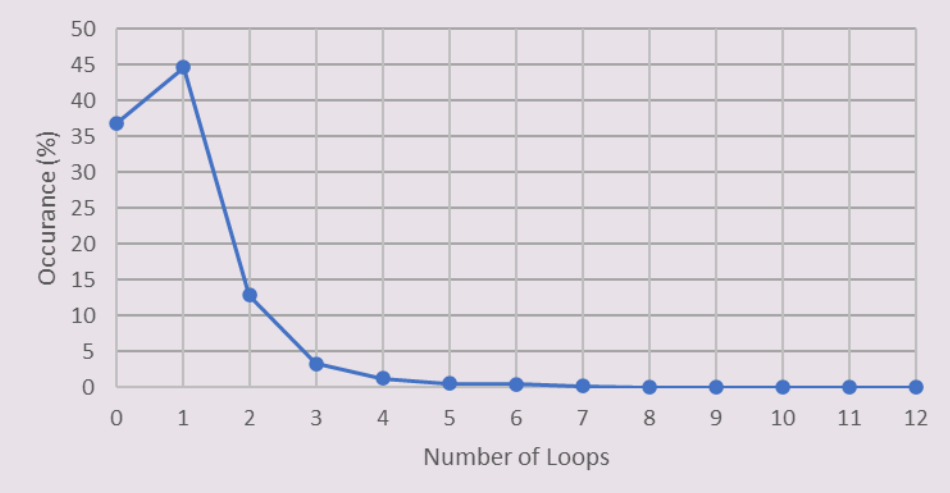

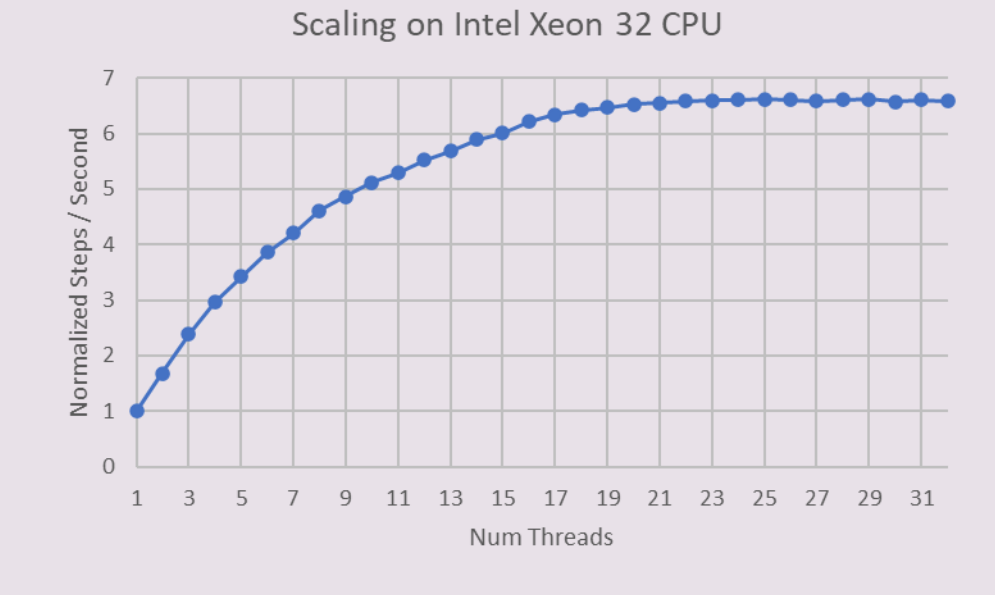

44

#### **CONTENTS**

- . The Physics Update ▪▪
- **Waits** 
	- Streaming Open World
	- ••• • Game Object Update
	- Background Queries
- Solutions
	- Lock free broad phase
	- •<br>•<br>• • Lock free island building
- **Conclusion**

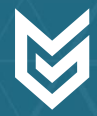

#### Conclusion

 $\triangleright$  Simulation frequency 30 Hz  $\rightarrow$  2 x 60 Hz in less time

▶60 fps mode halves update time

Increased visual fidelity

Reduced heap memory 25%, asset memory 30%, executable size 12%

Eliminated global lock contention in game update, no more waits!

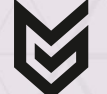

# BEFORE (AVG 3.3 MS, SPIKE 21 MS)

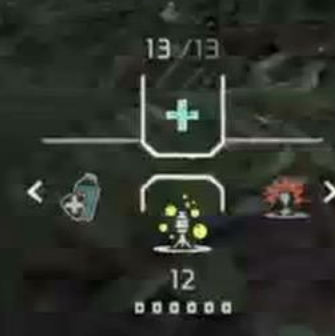

Aloy: It's down!

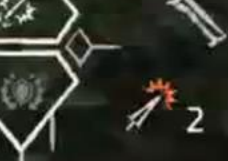

# AFTER (AVG 2.1 MS, SPIKE 10 MS)

 $\odot$ 

48

## QUESTIONS?

jorrit@guerrilla-games.com https://github.com/jrouwe/JoltPhysics (MIT License)

References:

- 'Modeling and Solving Constraints' Erin Catto -**GDC 2009**
- Beyond 'Killzone': Creating New AI Systems for 'Horizon Zero Dawn' - Julian Berteling - GDC 2018
- 'Killzone Shadow Fall: Threading the Entity Update on PS4' - Jorrit Rouwé -**GDCE 2014**